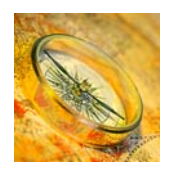

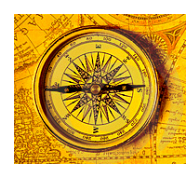

## *Popular resources:*

 **Quick Demos >** [Product Demos](http://demos.dfw.ibm.com/brands/), [Solution Demos](http://demos.dfw.ibm.com/), [Tutorial Demos,](http://demos.dfw.ibm.com/tutorials/rational/) [RAD Demos](ftp://ftp.software.ibm.com/software/websphere/JavaDevTools/QRef/demos/RAD_V6_BillHahn_TutorialDemos_INTRODUCTION_GettingStarted.pdf) [SOA](http://ibm.com/soa) > [Homepage,](http://ibm.com/soa) [Info Zone,](http://ibm.com/developer/webservices) [At-a-Glance,](http://gwareview.software.ibm.com/software/solutions/soa/getting_started_with_soa.html) [BPM Zone,](http://www.ibm.com/developerworks/websphere/zones/soa/roadmaps/soa_info_resources.html) [SOA Dev Home](http://ibm.com/software/info/developer/solutions/soadev/index.jsp), [SOA Spaces](http://www.ibm.com/developerworks/spaces) [IM](http://ibm.com/software/data) > [Homepage,](http://ibm.com/software/data) [Info Zone,](http://ibm.com/developerworks/db2) [At-a-Glance](http://ibm.com/developerworks/db2/newto/), [Info Integration,](http://ibm.com/software/data/integration/) [Master Data](http://ibm.com/software/data/masterdata/) [WebSphere](http://ibm.com/websphere) > [Homepage,](http://ibm.com/software/websphere/) [Info Zone,](http://ibm.com/developerWorks/websphere) [At-a-Glance,](http://ibm.com/developer/websphere/newto) [BPM Zone](http://www.ibm.com/developerworks/websphere/zones/soa/roadmaps/soa_info_resources.html), [Portal,](http://ibm.com/software/websphere/portal) [Educ Assist,](http://ibm.com/software/info/education/assistant/) [WebSphere Blog](http://www.ibm.com/developerworks/blogs/page/woolf) [Rational](http://ibm.com/rational) > [Homepage,](http://ibm.com/software/info/developer/solutions/index.jsp) [Info Zone,](http://ibm.com/developer/rational) [At-a-Glance,](http://ibm.com/developer/rational/newto) [Developers Home](http://ibm.com/developer/rational) [Lotus](http://ibm.com/lotus) > [Homepage,](http://ibm.com/lotus) [Info Zone](http://ibm.com/developerworks/lotus), [At-a-Glance,](http://ibm.com/developer/rational/newto) [Portal,](http://ibm.com/software/websphere/portal) [Social Networking](http://www-142.ibm.com/software/sw-lotus/products/product3.nsf/wdocs/connections) [Tivoli](http://ibm.com/tivoli) > [Homepage](http://ibm.com/software/tivoli/), [Info Zone](http://ibm.com/developerworks/tivoli), [At-a-Glance](http://ibm.com/developerworks/tivoli/newto/), [IT Service Management](http://ibm.com/software/tivoli/features/it-serv-mgmt/)

#### [Redbooks](http://ibm.com/redbooks) > [ibm.com/redbooks](http://ibm.com/redbooks)

 **Key resources >** [New! Redbooks](http://www.redbooks.ibm.com/redbooks.nsf/redbooks/), [Extremely New! Drafts](http://www.redbooks.ibm.com/redbooks.nsf/redpieces/), [by Domain/Category,](http://www.redbooks.ibm.com/redbooks.nsf/Portals/) [The Wiki](http://www.redbooks.ibm.com/redwiki), [SOA Foundation Patterns](http://www.redbooks.ibm.com/cgi-bin/searchsite.cgi?Query=%22soa%20foundation%22&SearchMax=250&SearchOrder=1)

#### [developerWorks](http://ibm.com/developer) > [ibm.com/](http://www.redbooks.ibm.com/)[developerWorks](http://ibm.com/developer)

 **Key resources >** [Free! Ed Portal,](http://ibm.com/developer/training) [Spaces => Forums, Blogs, Wikis, Podcasts, User Groups,](http://www.ibm.com/developerworks/spaces) [Alphaworks,](http://ibm.com/alphaworks) [Patterns Zone](http://www.ibm.com/developerWorks/patterns)  **Product Zones >** [WebSphere,](http://ibm.com/developerWorks/websphere) [Rational,](http://ibm.com/developer/rational) [Lotus,](http://ibm.com/developerWorks/lotus) [Tivoli,](http://ibm.com/developer/tivoli) [Information Management](http://ibm.com/developer/db2)  **Technology Zones >** [Architectures](http://ibm.com/developer/architecture), [SOA](http://ibm.com/developer/webservices), [Web Services,](http://ibm.com/developer/webservices) [XML](http://ibm.com/developer/xml), [Java](http://ibm.com/developer/java), [Autonomic,](http://ibm.com/developer/webservices) [Wireless,](http://ibm.com/developer/webservices) [Linux](http://ibm.com/developer/linux), [Grid,](http://ibm.com/developer/grid) [Web2.0](http://ibm.com/developer/web) 

RAD Tutorial Demo Series **>** Start with intro: [Intro movie](ftp://ftp.software.ibm.com/software/websphere/JavaDevTools/QRef/demos/RAD_V6_BillHahn_TutorialDemos_INTRODUCTION_Demo.exe), Then download more: [Overview and Downloads](ftp://ftp.software.ibm.com/software/websphere/JavaDevTools/QRef/demos/RAD_V6_BillHahn_TutorialDemos_INTRODUCTION_GettingStarted.pdf)

# **IBM Software Overview with WebSphere Highlights – SOA, BPM, ESB and Portal**

 **(Crossbrand IBM Software Overview [WebSphere/Rational/Lotus/Tivoli/IM] as well as SOA, BPM, ESB, and Portal)** 

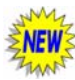

- Presentations: [IBM-Software-SOA-WebSphere-BPM-ESB-and-Portal-Overview-WRH.ppt,](ftp://ftp.software.ibm.com/software/websphere/JavaDevTools/Presentations/IBMSW/Crossbrand/IBM-Software-SOA-WebSphere-BPM-ESB-and-Portal-Overview-WRH.ppt) [IBM-Software-SOA-WebSphere-BPM-ESB-and-Governance-DeeperDives-NLE.ppt](ftp://ftp.software.ibm.com/software/websphere/JavaDevTools/Presentations/IBMSW/Crossbrand/IBM-SWG-Overview-with-WebSphere-Highlights/IBM-Software-SOA-WebSphere-BPM-ESB-and-Governance-DeeperDives-NLE.ppt)
- Demos: [Part1 ZIP file](ftp://ftp.software.ibm.com/software/websphere/JavaDevTools/Presentations/IBMSW/SOA-Web2.0/SOA-BizAndIT-ToolsLandscape-AllInOne-Slide/SOA-BizAndIT-ToolsLandscape-AllInOne-Slide-Demos.zip), [Part2 ZIP file](ftp://ftp.software.ibm.com/software/websphere/JavaDevTools/Presentations/IBMSW/SOA-Web2.0/SOA-BizAndIT-ToolsLandscape-AllInOne-Slide/SOA-BizAndIT-ToolsLandscape-AllInOne-Slide-Demos-Optional.zip) (Important > Unzip these into the same directory as the ppt presentation)

# **SOA/BPM Biz & IT Tools Landscape - All-in-one Slide with Demos**

#### **(All-in-one slide plus backup slides)**

- Presentation: [SOA-BizAndIT-ToolsLandscape-AllInOne-Slide.ppt](ftp://ftp.software.ibm.com/software/websphere/JavaDevTools/Presentations/IBMSW/SOA-Web2.0/SOA-BizAndIT-ToolsLandscape-AllInOne-Slide/SOA-BizAndIT-ToolsLandscape-AllInOne-Slide.ppt)
- Demos: [Part1 ZIP file](ftp://ftp.software.ibm.com/software/websphere/JavaDevTools/Presentations/IBMSW/SOA-Web2.0/SOA-BizAndIT-ToolsLandscape-AllInOne-Slide/SOA-BizAndIT-ToolsLandscape-AllInOne-Slide-Demos.zip), [Part2 ZIP file](ftp://ftp.software.ibm.com/software/websphere/JavaDevTools/Presentations/IBMSW/SOA-Web2.0/SOA-BizAndIT-ToolsLandscape-AllInOne-Slide/SOA-BizAndIT-ToolsLandscape-AllInOne-Slide-Demos-Optional.zip)
	- (Important > Unzip these into the same directory as the ppt presentation)

### **Governance at Runtime Tools In Action with Demos**

 **(As seen at the WindySphere (Chicago) Users Group – March 14th, 2008)**

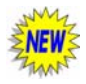

- Presentation: [End2EndDev-SOA-Governance-Runtime-Tools-In-Action-WRH.ppt](ftp://ftp.software.ibm.com/software/websphere/JavaDevTools/Demos/IBMSW/Governance/Big6-Gov-at-Runtime-Scenarios/End2EndDev-SOA-Governance-Runtime-Tools-In-Action-WRH.ppt)
- Demos: Download All the **\*.AVI** files and **CamPlay.exe** [into the same directory as the PPT Presentation file](ftp://ftp.software.ibm.com/software/websphere/JavaDevTools/Demos/IBMSW/Governance/Big6-Gov-at-Runtime-Scenarios/ftp:/ftp.software.ibm.com/software/websphere/JavaDevTools/Demos/IBMSW/Governance/Big6-Gov-at-Runtime-Scenarios) (Important > Unzip these into the same directory as the ppt presentation)

# **End-2-End IBM Development Tools Landscape with a focus on The Rational Software Development Platform (SDP)**

#### **(Highlighting SOA and Business Driven Development across Rational, WebSphere, and Tivoli software)**

- Presentations:
	- [Part 1 High Level Overview Rational Software Development Platform Focus](ftp://ftp.software.ibm.com/software/websphere/JavaDevTools/Presentations/IBMSW/Rational/End2EndDev-SOA-Tools-Landscape-SDP-Tour-WRH-Part1.ppt) [Part 2 – Detailed Tour – Additional Rational SDP coverage across SOA and Business Driven Development](ftp://ftp.software.ibm.com/software/websphere/JavaDevTools/Presentations/IBMSW/Rational/End2EndDev-SOA-Tools-Landscape-SDP-Tour-WRH-Part2.ppt) [All-in-One – Part 1 and Part 2 in a single presentation](ftp://ftp.software.ibm.com/software/websphere/JavaDevTools/Presentations/IBMSW/Rational/End2EndDev-SOA-Tools-Landscape-SDP-Tour-WRH.ppt)

### **Web 2.0 Composite Applications Landscape**

#### **(Across WebSphere, Rational, Lotus and Emerging Technologies…)**

**Presentation and Demo Materials** 

- [Presentation Web2.0 Composite Applications Landscape](ftp://ftp.software.ibm.com/software/websphere/JavaDevTools/Presentations/IBMSW/SOA-Web2.0/Composite-Apps-Landscape/Web2.0-BuildingCompositeApplicationsAndMashups-WRH.ppt)
- **[QEDWiki Face of SOA Demo](ftp://ftp:anonymous@ftp.software.ibm.com/software/websphere/JavaDevTools/Demos/IBMSW/SOA-Web2.0/QEDWiki/Web2.0-Face-of-SOA-QEDWiki-Demo-1.exe), [QEDWiki Mashups Demos](ftp://ftp:anonymous@ftp.software.ibm.com/software/websphere/JavaDevTools/Demos/IBMSW/SOA-Web2.0/QEDWiki/)**
- [Portal Composite App Demos](http://demos.dfw.ibm.com/solutions/portal/)
- [Notes 8 and Expeditor Rich Client Demo 1,](ftp://ftp.software.ibm.com/software/websphere/JavaDevTools/Demos/IBMSW/Lotus/Notes8/Notes_8_and_Portal_6_and_Composite_apps.avi) [Notes 8 and Expeditor Rich Client Demo 2](ftp://ftp.software.ibm.com/software/websphere/JavaDevTools/Demos/IBMSW/Lotus/Notes8/CompositeApp-Built-In-Notes8-NickKotterman.avi)

#### **EXCELLENT Redbook Resources!!!**

- [Building Composite Applications Soup to Nuts RAD, Lotus Component Designer, Portal, Notes 8, and more…](http://w3.itso.ibm.com/abstracts/sg247367.html?Open)
- [Building Composite Applications Using Lotus Expeditor](http://w3.itso.ibm.com/abstracts/redp4241.html?Open)

### **Web 2.0 Portal and Social Networking Software In Action! Event**

#### **(Portal, Sametime, Quickr and Connections)**

**Presentations and Demo Materials** 

- Agenda: [Web 2.0 Event Agenda/Invite](ftp://ftp.software.ibm.com/software/websphere/JavaDevTools/Events/20070801-Web2.0-Event/GreenBay-Aug1-Web2.0-Event.pdf)
- Presentations: [Web 2.0 Keynote Pres,](ftp://ftp.software.ibm.com/software/websphere/JavaDevTools/Events/20070801-Web2.0-Event/1-Web2.0-Event-Keynote-by-ChrisPerrien.ppt) [Portal Pres](ftp://ftp.software.ibm.com/software/websphere/JavaDevTools/Events/20070801-Web2.0-Event/2-Web2.0-Event-Portal-by-MarkNeumann.ppt), [Sametime & Quickr Pres,](ftp://ftp.software.ibm.com/software/websphere/JavaDevTools/Events/20070801-Web2.0-Event/3-Web2.0-Event-SametimeAndQuickr-by-BillLearned.ppt) [Connections Pres](ftp://ftp.software.ibm.com/software/websphere/JavaDevTools/Events/20070801-Web2.0-Event/4-Web2.0-Event-Connections-by-BillHahn.ppt)
- Demos: [Web 2.0 Demo 1of3](http://www.youtube.com/watch?v=63qIq9t9Gqs), [2of3,](http://www.youtube.com/watch?v=ckGfhlZW0BY) [3of3,](http://www.youtube.com/watch?v=fzHpL71x9ik) [Portal,](ftp://ftp.software.ibm.com/software/websphere/JavaDevTools/Events/20070801-Web2.0-Event/Demos/Portal) [Sametime 1of2,](ftp://ftp.software.ibm.com/software/websphere/JavaDevTools/Events/20070801-Web2.0-Event/Demos/IBM_Demo_Lotus_Sametime_7_5-1of2-Jun07.exe) [2of2,](ftp://ftp.software.ibm.com/software/websphere/JavaDevTools/Events/20070801-Web2.0-Event/Demos/IBM_Demo_Lotus_Sametime_7_5-2of2-Jun07.exe) [Quickr,](ftp://ftp.software.ibm.com/software/websphere/JavaDevTools/Events/20070801-Web2.0-Event/Demos/IBM_Demo_Lotus_Quickr-1-Mar07.exe) [Connections,](ftp://ftp.software.ibm.com/software/websphere/JavaDevTools/Events/20070801-Web2.0-Event/Demos/IBM_Demo_Lotus_Connections-1-Mar07.exe) [Notes 8](ftp://ftp.software.ibm.com/software/websphere/JavaDevTools/Events/20070801-Web2.0-Event/Demos/IBM_Demo_Lotus_Notes_8-1-Mar07.exe)
- Recordings: [Recordings of Presentations and Demos \(Audio \\*.dvf\) and \(Videos \\*.exe\)](ftp://ftp.software.ibm.com/software/websphere/JavaDevTools/Events/20070801-Web2.0-Event/Recordings)
- [Demos used during the Connections presentation](ftp://ftp.software.ibm.com/software/websphere/JavaDevTools/Events/20070801-Web2.0-Event/Demos/)

(Download all files into same directory as Pres, run in slideshow mode, click on gold buttons to launch demos)

### **Building Portlets and Portal Sites for WebSphere Portal Using RAD**

**Presentation and Demo Materials** 

• [Presentation – Portlets In Action](ftp://ftp:anonymous@ftp.software.ibm.com/software/websphere/JavaDevTools/Events/20070710-Lotus-Component-Designer-WebConf/Lotus-Componet-Designer-Overview-WRH.ppt)

### **Lotus Component Designer Overview**

#### **Presentation and Demo Materials**

- [Presentation Lotus Component Designer Overview in the Composite Applications Landscape](ftp://ftp:anonymous@ftp.software.ibm.com/software/websphere/JavaDevTools/Events/20070710-Lotus-Component-Designer-WebConf/Lotus-Componet-Designer-Overview-WRH.ppt)
- [Demos used during the presentation](ftp://ftp:anonymous@ftp.software.ibm.com/software/websphere/JavaDevTools/Events/20070710-Lotus-Component-Designer-WebConf/Demos)
	- (Download all files, start pres in slideshow mode, click on gold buttons on slide #6, demos will launch)

#### **Recorded Web Conference**

- [Download web conference RECORDING](ftp://ftp:anonymous@ftp.software.ibm.com/software/websphere/JavaDevTools/Events/20070710-Lotus-Component-Designer-WebConf/Bill_Hahn_Component_Designer_Overview_WebConf.rmv)
- [Download web conference PLAYER](ftp://ftp:anonymous@ftp.software.ibm.com/software/websphere/JavaDevTools/Events/20070710-Lotus-Component-Designer-WebConf/RaindancePlayer.exe)
- or [Watch it online](https://cpc.on.raindance.com/confmgr/view_stored_doc.jsp?docId=91752717049575222295565361506&docType=recording) without downloading anything

### **"Day in the life" Rational/WebSphere SOA Tools Demo/Storyboard**

**Presentation and Demo Materials** 

- [Presentation 'Day in the life' Demo Storyboard](ftp://ftp:anonymous@ftp.software.ibm.com/software/websphere/JavaDevTools/Demos/End2EndDev/SOA/DayInTheLife/End2EndDev-SOA-DayInTheLife-Demo-Storyboard-V7-WRH.ppt)
- [Live-recorded 'Day in the life' Demos](ftp://ftp:anonymous@ftp.software.ibm.com/software/websphere/JavaDevTools/Demos/End2EndDev/SOA/DayInTheLife/)

### **WebSphere Business Services Fabric Pres and Demos**

**Presentation and Demo Materials** 

- [Presentation WBSF Overview](ftp://ftp.software.ibm.com/software/websphere/JavaDevTools/Demos/IBMSW/WebSphere/WBSF/WBSF-Overview.ppt)
- [WBSF Conceptual Demo Tour \(Marketing Demo\)](ftp://ftp.software.ibm.com/software/websphere/JavaDevTools/Demos/IBMSW/WebSphere/WBSF/1-WBSF-3min-Marketing-Demo.exe)
- [WBSF End2End Build/Run Scenario Demo \(Technical Demo\)](ftp://ftp.software.ibm.com/software/websphere/JavaDevTools/Demos/IBMSW/WebSphere/WBSF/2-WBSF-15min-TechChalkTalk-2007.exe)

### **SOA Tools Landscape**

**Presentation and Demo Materials** 

- [SOA Tools Landscape in ALL-IN-ONE-SLIDE \(Presentation + Demos\)](ftp://ftp:anonymous@ftp.software.ibm.com/software/websphere/JavaDevTools/Presentations/IBMSW/SOA-Web2.0/SOA-BizAndIT-ToolsLandscape-AllInOne-Slide/)
- [Full Presentation SOA Tools Landscape](ftp://ftp.software.ibm.com/software/websphere/JavaDevTools/Presentations/IBMSW/SOA-Web2.0/End2EndDev-SOA-Tools-Landscape-WRH.ppt)
- [Demos linked from presentation](ftp://ftp.software.ibm.com/software/websphere/JavaDevTools/PresentationDemos/)
- [Archive of previously recorded web conference](ftp://ftp.software.ibm.com/software/websphere/JavaDevTools/Events/20060905-SOA-Tools-Landscape/)

# **Rational Overview with Testing Tools Highlights**

**Presentation and Demo Materials** 

- **[Rational Overview Presentation](ftp://ftp.software.ibm.com/software/websphere/JavaDevTools/Events/20070315-RationalOverview/Rational-Overview-For-CNH-WRH.ppt)**
- Demos linked from presentation
	- (Download all \*.exe and \*.avi files into the same directory as the ppt presentation, then run in "Slideshow" mode to launch demos using gold buttons at top of slides)

### **RAD V7 Technical Overview for the Wisconsin WebSphere User Group**

**Presentation** 

• [RAD V7 Technical Overview](ftp://ftp.software.ibm.com/software/websphere/JavaDevTools/Events/20070116-UserGroup-RADV7/RAD-V7-TechnicalOverview-WRH.ppt)

### **Portlet Factory and Dashboard Framework for WindySphere User Group**

**Presentation and Demos Materials** 

- [Presentation Portlet Factory and End-2-End SOA Tools Landscape](ftp://ftp.software.ibm.com/software/websphere/JavaDevTools/Events/20060929-WindySphere-UsersGroup/End2EndDev-PortletFactory-WRH.ppt)
- Demos linked from presentation
- (Download all \*.exe and \*.avi files into the same directory as the ppt presentation, then run in "Slideshow" mode to launch demos using gold buttons at top of slides)

# **IBM SOA Tools Landscape and Rational Governance for Full Life-cycle Development**

**Presentation, Web Conferences and Demos Materials** 

- [Presentation SOA Tools Landscape](ftp://ftp.software.ibm.com/software/websphere/JavaDevTools/Presentations/SOA-BDD/End2EndDev-SOA-BDD-4-SOA-WRH.ppt)
- [Demos linked from presentation](ftp://ftp.software.ibm.com/software/websphere/JavaDevTools/PresentationDemos/)
- [Web Conference Recording](ftp://ftp.software.ibm.com/software/websphere/JavaDevTools/Events/20060905-SOA-Tools-Landscape/)

#### **Building an SOA Workshop/PoT (a.k.a. BDD4SOA PoT = Rational/WebSphere SOA Tools)**

**SOA Tools In Action End-2-End Presentation and Demos** 

- [Presentation End2End SOA Tools In Action](ftp://ftp.software.ibm.com/software/websphere/JavaDevTools/Resources/SOA-Workshop/Presentations/Day1-02-End2EndDev-SOA-Workshop-DEMOS-WRH.ppt)
- [Demos linked from presentation](ftp://ftp.software.ibm.com/software/websphere/JavaDevTools/PresentationDemos/)

**Additional Resources** 

• [Redbooks, Whitepapers, Articles, etc.](ftp://ftp.software.ibm.com/software/websphere/JavaDevTools/Resources/SOA-Workshop/Resources/)

### **Portal PoT and "End-2-End Portal Tools In Action" Presentation with Demos**

**End-2-End Portal/Portlet Tools In Action Presentation and Demos** 

- [Presentation End2End Portal Tools In Action](ftp://ftp.software.ibm.com/software/websphere/JavaDevTools/Resources/Portal-POT/Presentations/End2EndDev-PortletsInAction-WRH.ppt)
- [Demos linked from presentation](ftp://ftp.software.ibm.com/software/websphere/JavaDevTools/PresentationDemos/)

**Additional Resources** 

• [Redbooks, Whitepapers, Articles, etc.](ftp://ftp.software.ibm.com/software/websphere/JavaDevTools/Resources/SOA-Workshop/Resources/)

### **WindySphere User Group**

**SOA Tools Landscape Presentation and Demos** 

- [Presentation SOA Tools Landscape](ftp://ftp.software.ibm.com/software/websphere/JavaDevTools/Presentations/SOA-BDD/End2EndDev-SOA-Tools-Landscape-WRH.ppt)
- [Demos linked from presentation](ftp://ftp.software.ibm.com/software/websphere/JavaDevTools/PresentationDemos/)
- **RAD Deep Dive Presentation and Demos** 
	- [Presentation RAD Deep Dive and Top 10](ftp://ftp.software.ibm.com/software/websphere/JavaDevTools/Presentations/RAD-TOP10/End2EndDev-RAD-Deep-Dive-WRH.ppt)
	- [Demos linked from presentation](ftp://ftp.software.ibm.com/software/websphere/JavaDevTools/PresentationDemos/)

### **RAD Top 10 IBM Dev Tools Capabilities (Abridged)**

- [Presentation RAD Top 10](ftp://ftp.software.ibm.com/software/websphere/JavaDevTools/Presentations/RAD-TOP10/RAD-Top10-ABRIDGED-WRH.ppt)
- [Demos linked from presentation](ftp://ftp.software.ibm.com/software/websphere/JavaDevTools/PresentationDemos/)

### **RAD V6 Tutorial Demo Series:**

### **Introduction and Tour Demo**

- [Intro Demo Movie](ftp://ftp.software.ibm.com/software/websphere/JavaDevTools/QRef/demos/RAD_V6_BillHahn_TutorialDemos_INTRODUCTION_Demo.exe)
- **Getting Started Guide** 
	- [RAD V6 Tutorial Demo Series Overview and Downloads](ftp://ftp.software.ibm.com/software/websphere/JavaDevTools/QRef/demos/RAD_V6_BillHahn_TutorialDemos_INTRODUCTION_GettingStarted.pdf)